## **Lezione V: Interrogazione di un Data Base**

Per comodità useremo un semplice Database realizzato con Access 2007, esso contiene una sola tabella **Articoli**.

La figura seguente mostra la tabella aperta in Access in modalità Visualizzazione Struttura.

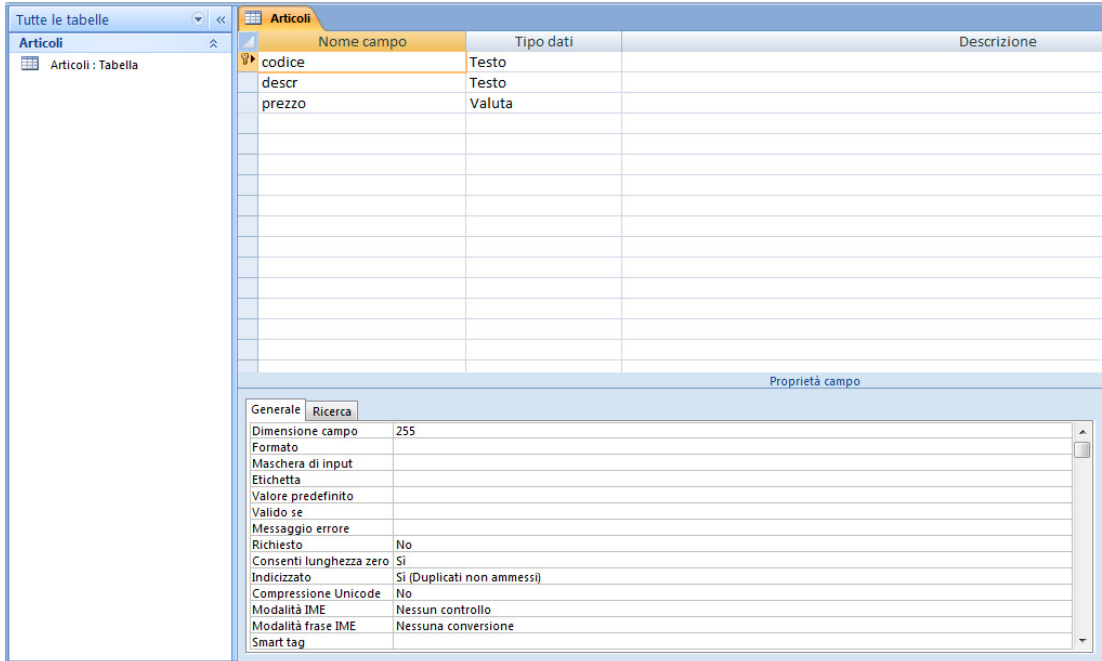

Come potete notare **Articoli** contiene 3 campi. Il campo **codice** è settato come chiave primaria.

Il Database contiene 9 record come risulta dalla seguente figura.

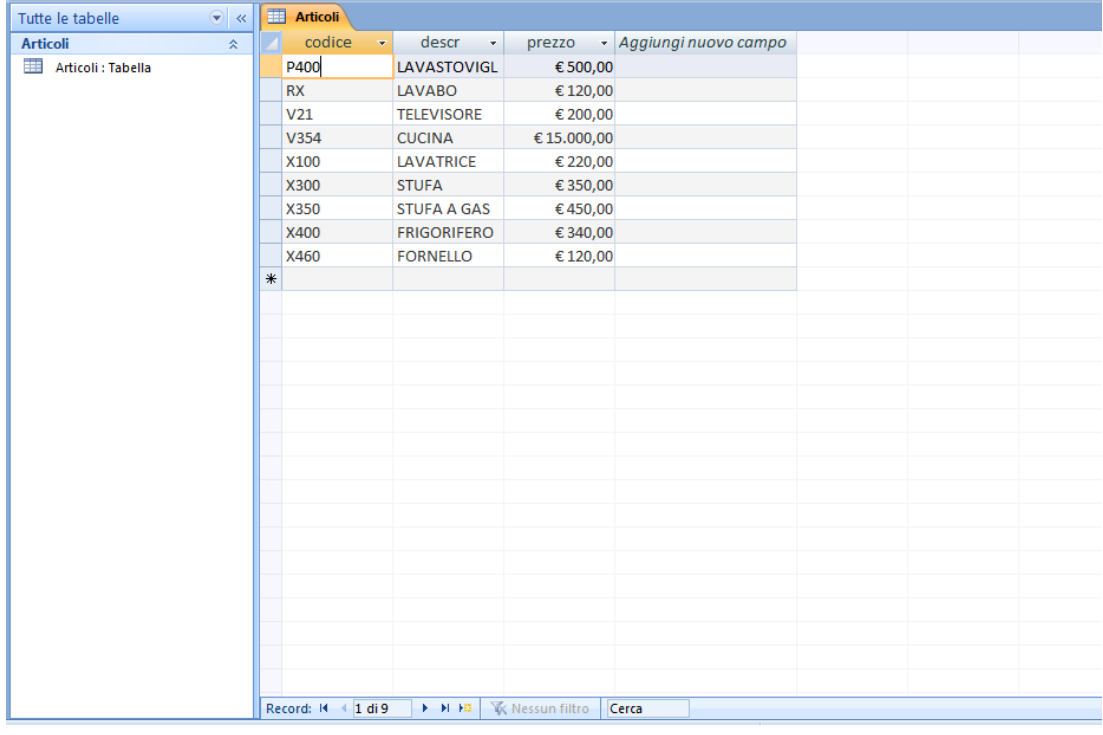

**Tutti i marchi citati sono copyright dei rispettivi proprietari.** 

Il codice ASP per estrarre i record dal DB è il seguente:

```
 <%@ Language=VBScript %> 
<% Option Explicit %> 
<HTML> 
<HEAD> 
<TITLE>Interrogazione di un Data Base</TITLE> 
</HEAD> 
<BODY>
<\!\% Dim cn, rs, strcn, strSQL, DataBase 
  Set cn = Server.CreateObject("ADODB.Connection") 
  Set rs = Server.CreateObject("ADODB.Recordset") 
  DataBase = Server.mapPath ("Magazzino.mdb") 
  Response.Write "Connessione aperta con il database: " & DataBase & "<BR>" 
  strcn = "Provider=Microsoft.Jet.OLEDB.4.0;Data Source=" & DataBase & ";Persist Security Info=False"
  strSQL = "SELECT codice, descr, prezzo FROM articoli ORDER BY codice" 
  Response.Write strcn & "<BR>" 
  cn.Open strcn 
  rs.Open strSQL, cn 
  If Not rs.EOF Then 
    Do While Not rs.EOF 
      Response.Write(rs.Fields("Codice").Value & " - " & rs.Fields("Descr").Value & " - " & 
rs.Fields("Prezzo").Value& "<BR>") 
      rs.MoveNext 
    Loop 
  Else 
    Response.Write("Nessun record trovato ...") 
  End If 
  rs.Close 
  cn.Close 
\%</BODY> 
</HTML>
```
**Tutti i marchi citati sono copyright dei rispettivi proprietari.** 

## Questo è il risultato:

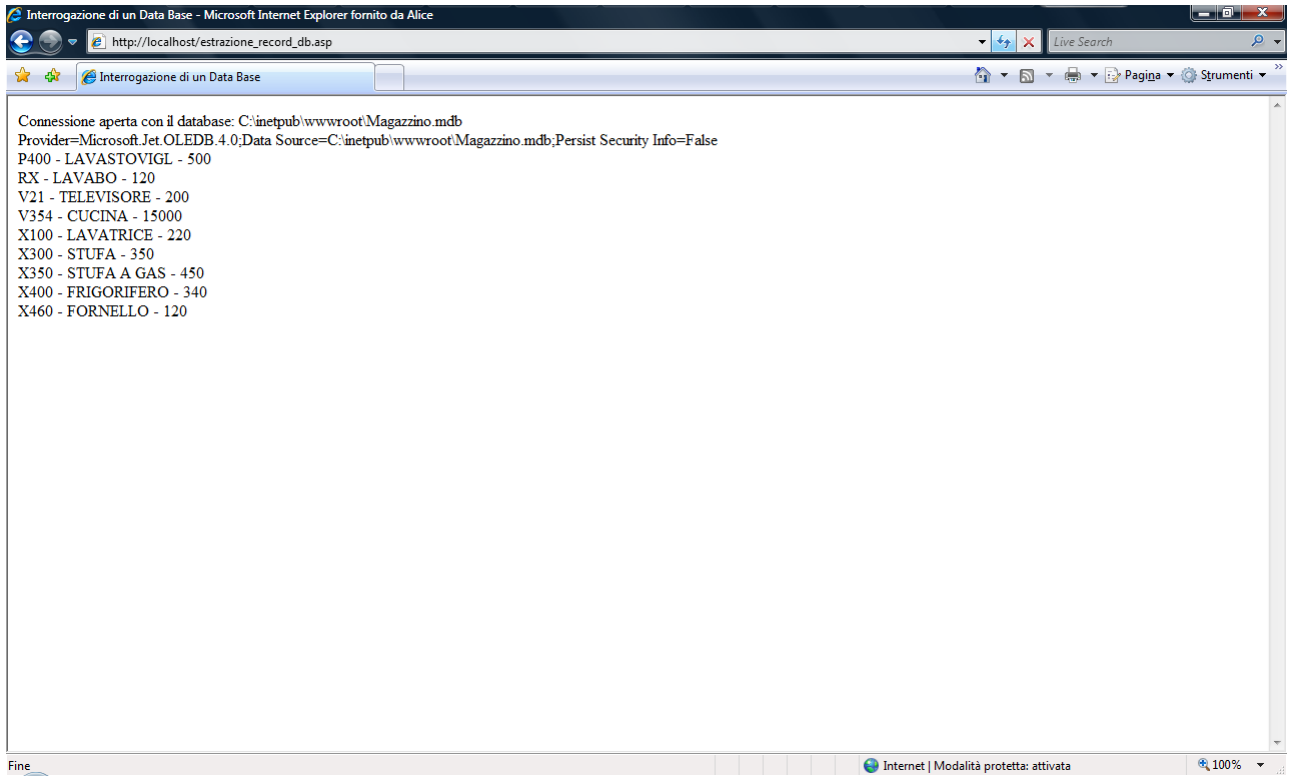

Se si vuole ottenere l'output in una tabella, si può utilizzare il seguente codice ASP:

**Tutti i marchi citati sono copyright dei rispettivi proprietari.** 

**Copyright © 2009 Francesco Tarsia. La copia letterale e la distribuzione di questa pagina nella sua integrità sono permesse con qualsiasi mezzo, a condizione che questa nota sia riprodotta.**

<%@ Language=VBScript %> <% Option Explicit %> <HTML> <HEAD> <TITLE>Interrogazione di un Data Base</TITLE> </HEAD>  $<$ BODY $>$ <TABLE ALIGN="CENTER" BORDER=1> <CAPTION><H3>Anagrafica articoli di magazzino</H3></CAPTION>  $<$ TR $>$  <TH>CODICE</TH> <TH>DESCRIZIONE</TH> <TH>PREZZO</TH>  $<$ /TR $>$  $\epsilon$ % Dim cn, rs, strcn, strSQL, DataBase Set cn = Server.CreateObject("ADODB.Connection") Set rs = Server.CreateObject("ADODB.Recordset") DataBase = Server.MapPath ("Magazzino.mdb") strcn = "Provider=Microsoft.Jet.OLEDB.4.0;Data Source=" & DataBase & ";Persist Security Info=False" strSQL = "SELECT codice, descr, prezzo FROM articoli ORDER BY codice" cn.Open strcn rs.Open strSQL, cn If Not rs.EOF Then Do While Not rs.EOF Response.Write("<TR ALIGN=CENTER><TD>" & rs.Fields("Codice").Value & "</TD><TD>" & rs.Fields("Descr").Value & "</TD><TD>" & rs.Fields("Prezzo").Value & "</TD><TR>") rs.MoveNext Loop Else Response.Write("Nessun record trovato ...") End If rs.Close cn.Close  $\%$ </TABLE> </BODY> </HTML>

**Tutti i marchi citati sono copyright dei rispettivi proprietari.** 

## Questo è il risultato:

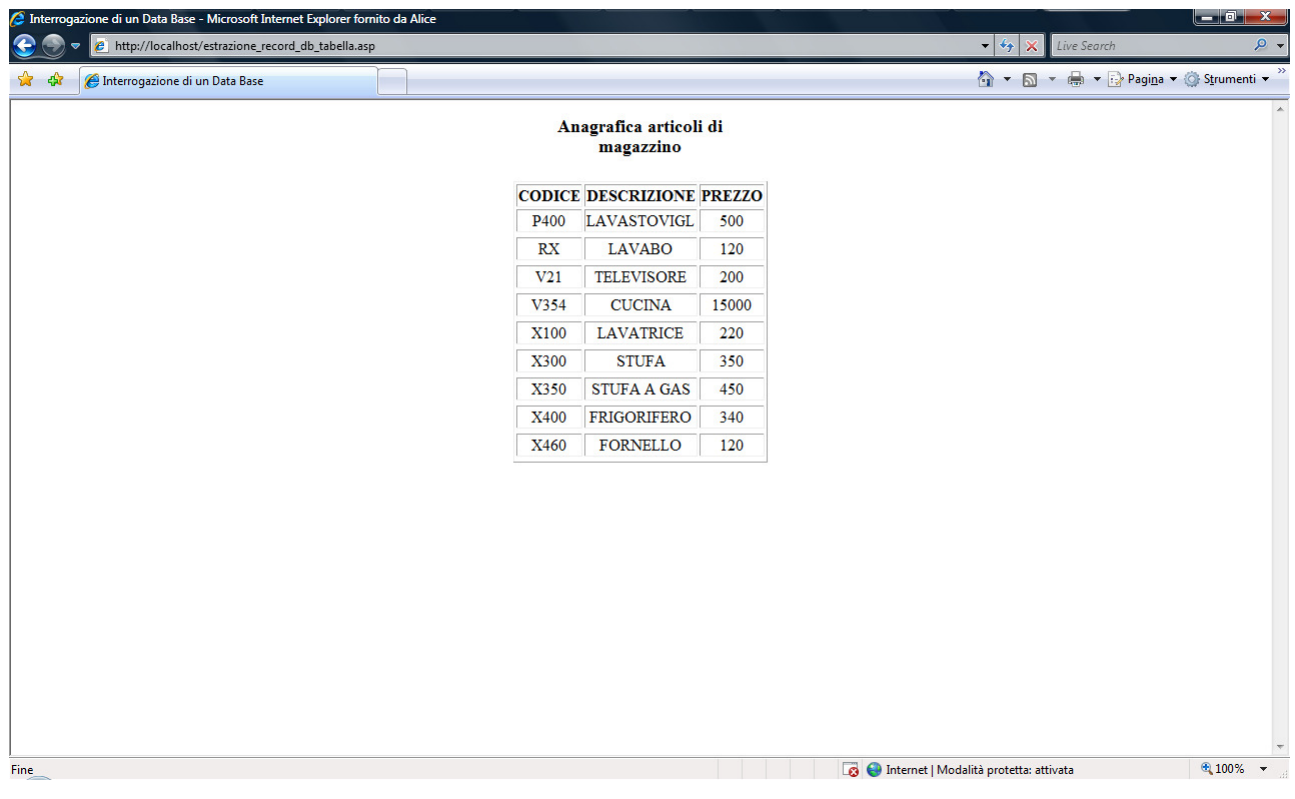

**Tutti i marchi citati sono copyright dei rispettivi proprietari.**